## **Data File Autogrow alert**

The Data File Autogrow alert indicates that a data file autogrow occurred on the specified database. For this alert to display, enable monitoring of nonquery activities with capturing of autogrow events. Note that you can avoid unnecessarily long reads and poor response time from SQL Server by minimizing the number of autogrow events occurring in your environment.

This alert is raised based on the diagnostic data collection interval specified in Server Properties. For more information, see [Set general server options](https://wiki.idera.com/display/SQLDM91/Set+general+server+options).

To learn more about how autogrow works and related best-practices, see [Microsoft Support Article 315512](http://support.microsoft.com/kb/315512), "Considerations for the 'autogrow' and 'autoshrink' settings in SQL Server".

SQL Diagnostic Manager identifies and resolves SQL Server performance problems before they happen. [Learn more](http://www.idera.com/productssolutions/sqlserver/sqldiagnosticmanager) >>

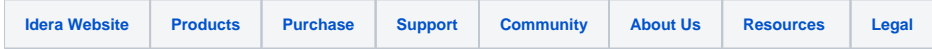